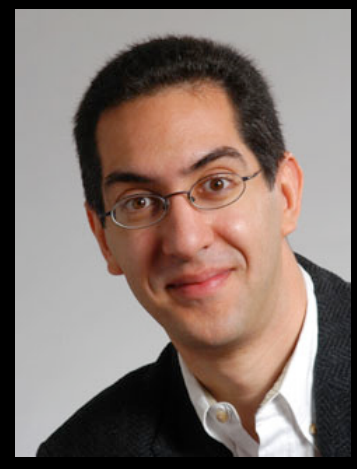

**Lecturer SOE Dan Garcia** 

### **inst.eecs.berkeley.edu/~cs61c UCB CS61C : Machine Structures**

# **Lecture 36 – Performance 2010-04-23**

**How fast is your computer?** 

### **CRAY XT5-HE IS FASTEST SUPERCOMPUTER!**

**Every 6 months (Nov/June), the fastest supercomputers in the world face off. The fastest computer is now the Jaguar, a Linux Cray XT5-HE Opteron Six Core 2.6 GHz, with 224,256 cores, achieves 2.3 PFlops. They use LINPACK floating point benchmark (A x = B).** 

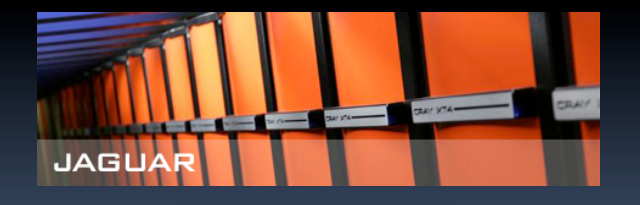

**www.top500.org/lists/2009/11 www.nccs.gov/computing-resources/jaguar/** 

# **Why Performance? Faster is better!**

- **Purchasing Perspective: given a collection of machines (or upgrade options), which has the** 
	- best performance?
	- least cost ?
	- best performance / cost?
- **Computer Designer Perspective: faced with design options, which has the** 
	- best performance improvement ?
	- least cost ?
	- best performance / cost?
- **All require basis for comparison and metric for evaluation!** 
	- □ Solid metrics lead to solid progress!

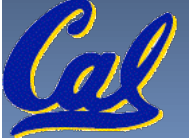

### **Two Notions of "Performance"**

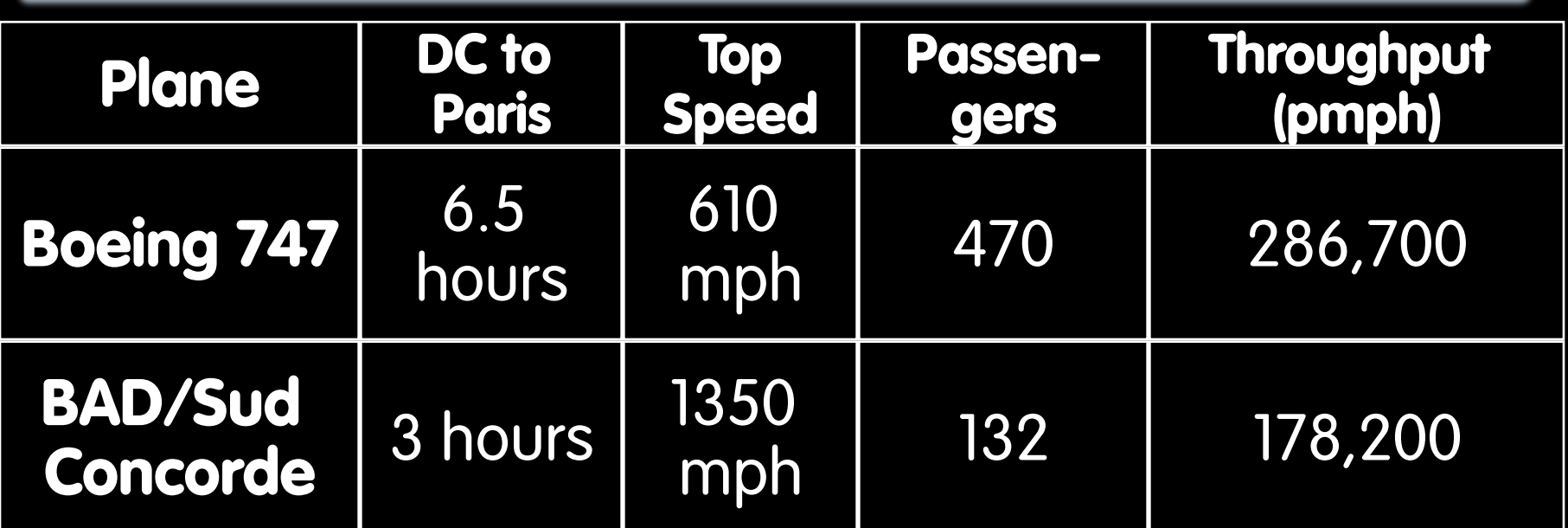

### **Which has higher performance?**

- **Interested in time to deliver 100 passengers?**
- $\Box$  Interested in delivering as many passengers per day as possible?
- **In a computer, time for one task called Response Time or Execution Time**

 **Throughput or Bandwidth** 

**In a computer, tasks per unit time called** 

# **Definitions**

- **Performance is in units of things per sec** 
	- **bigger is better**
- **If mostly concerned with response time** 
	- $\lnot$  performance(x) =

execution\_time(x)

**" F(ast) is n times faster than S(low) " means:** 

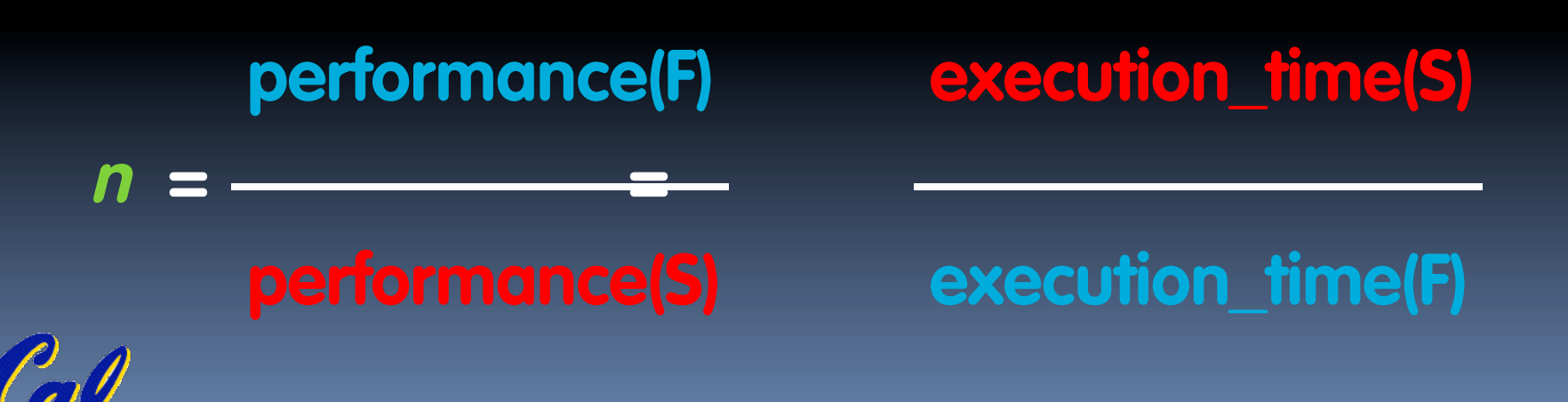

### **Example of Response Time v. Throughput**

- **Time of Concorde vs. Boeing 747?** 
	- □ Concord is 6.5 hours / 3 hours = 2.2 times faster
	- Concord is 2.2 times ("120%") faster in terms of flying time (response time)

### **Throughput of Boeing vs. Concorde?**

- Boeing 747: 286,700 pmph / 178,200 pmph = 1.6 times faster
- Boeing is 1.6 times ("60%") faster in terms of throughput
- **We will focus primarily on response time.**

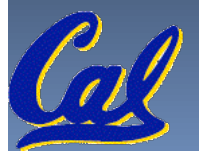

### **Words, Words, Words…**

- **Will (try to) stick to "n times faster"; its less confusing than "m % faster"**
- **As faster means both decreased execution time and increased performance, to reduce confusion we will (and you should) use "improve execution time" or**

 **"improve performance"** 

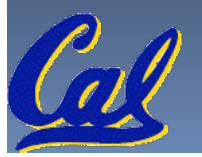

## **What is Time?**

- **Straightforward definition of time:** 
	- Total time to complete a task, including disk accesses, memory accesses, I/O activities, operating system overhead, ...
	- □ "<u>real time</u>", "<u>response time</u>" or "<u>elapsed time</u>"
- **Alternative: just time processor (CPU) is working only on your program (since multiple processes running at same time)** 
	- □ "CPU execution time" or "CPU time"
	- □ Often divided into system CPU time (in OS) and user CPU time (in user program)

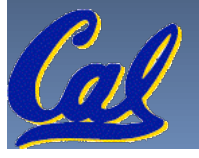

### **How to Measure Time?**

- **Real Time** ⇒ **Actual time elapsed**
- **CPU Time: Computers constructed using a clock that runs at a constant rate and determines when events take place in the hardware** 
	- These discrete time intervals called clock cycles (or informally clocks or cycles)
	- Length of clock period: clock cycle time (e.g., ½ nanoseconds or ½ ns) and clock rate (e.g., 2 gigahertz, or 2 GHz), which is the inverse of the clock period; use these!

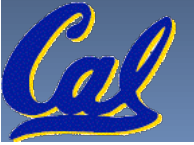

### **Measuring Time using Clock Cycles (1/2)**

- **CPU execution time for a program** 
	- Units of [seconds / program] or [s/p]

### **= Clock Cycles for a program x Clock Period**

□ Units of  $[s/p]$  =  $[cycles / p] \times [s / cycle]$  =  $[c/p] \times [s/c]$ 

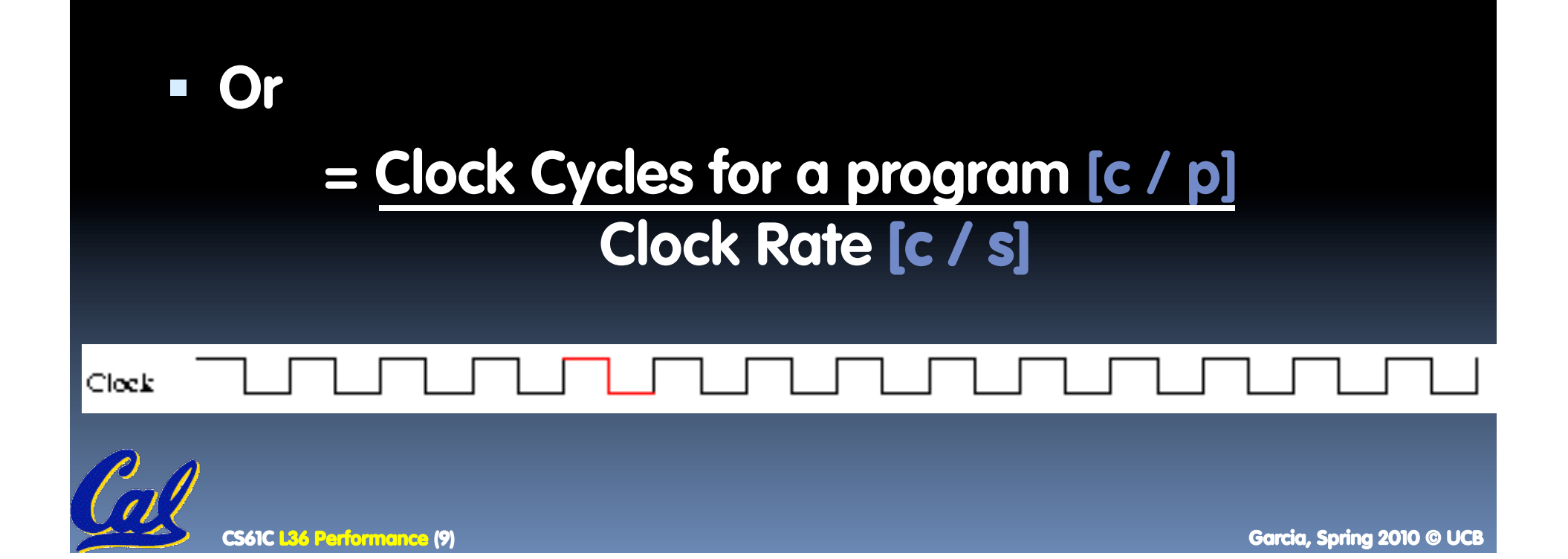

### **Measuring Time using Clock Cycles (2/2)**

- **One way to define clock cycles:**
- **Clock Cycles for program [c/p]**
- **= Instructions for a program [i/p] (called "Instruction Count")**
- **x Average Clock cycles Per Instruction [c/i] (abbreviated "CPI")**
- **CPI one way to compare two machines with same instruction set, since Instruction Count would be the same**

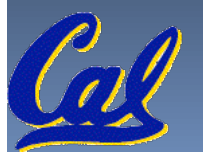

### **Performance Calculation (1/2)**

 **CPU execution time for program [s/p] = Clock Cycles for program [c/p] x Clock Cycle Time [s/c]** 

**- Substituting for clock cycles: CPU execution time for program [s/p] = ( Instruction Count [i/p] x CPI [c/i] ) x Clock Cycle Time [s/c]**

**= Instruction Count x CPI x Clock Cycle Time**

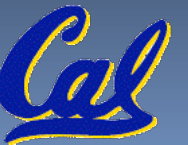

# Performance Calculation (2/2)

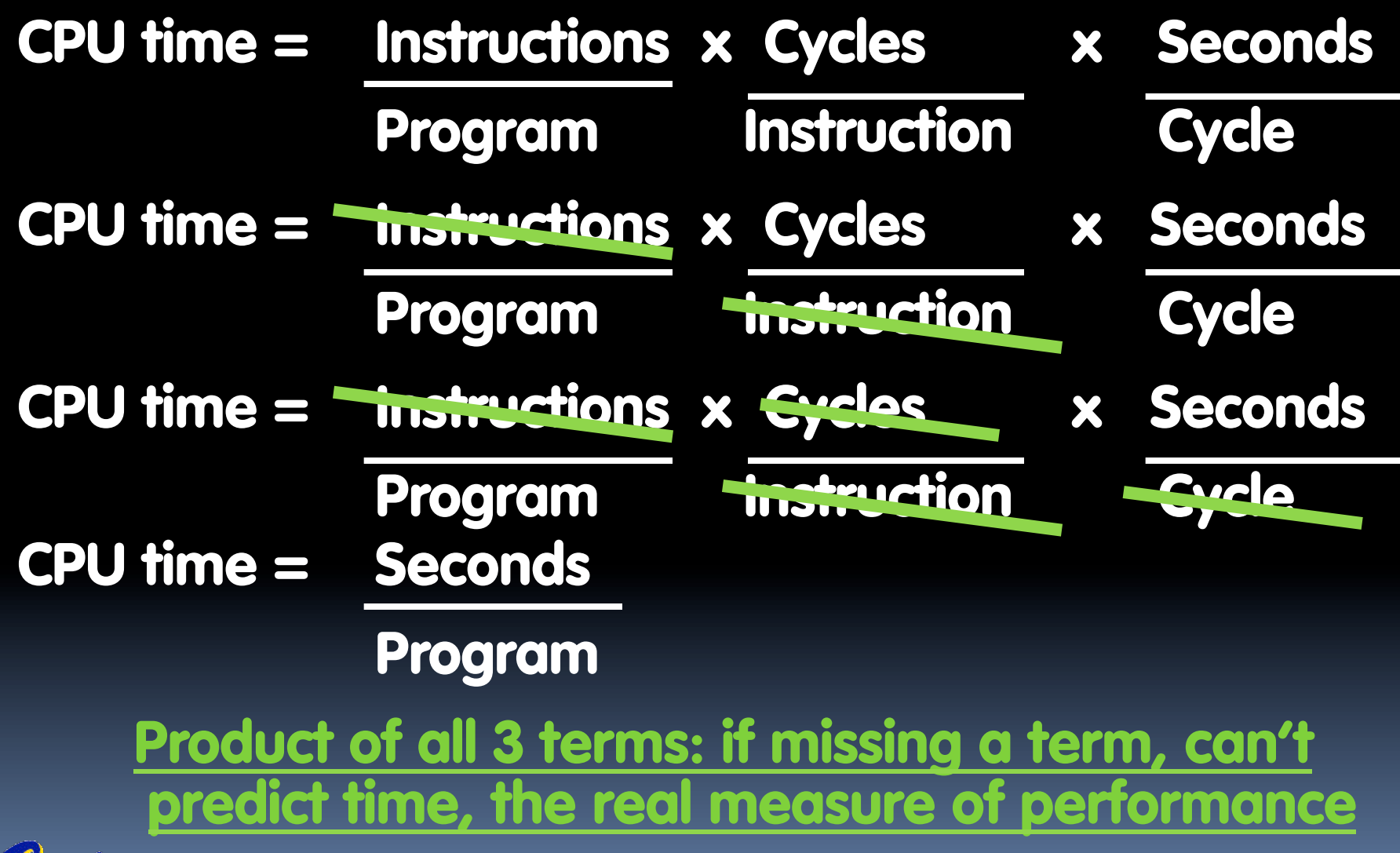

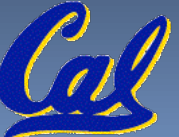

## **How Calculate the 3 Components?**

- **Clock Cycle Time: in specification of computer (Clock Rate in advertisements)**
- **Instruction Count:** 
	- Count instructions in loop of small program
	- Use simulator to count instructions
	- Hardware counter in spec. register
		- (Pentium II,III,4)
- **CPI:** 
	- Calculate: Execution Time / Clock cycle time Instruction Count
	- Hardware counter in special register (PII,III,4)

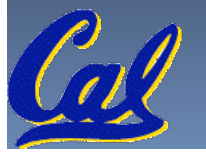

# **Calculating CPI Another Way**

- **First calculate CPI for each individual instruction (add, sub, and, etc.)**
- **Next calculate frequency of each individual instruction**
- **Finally multiply these two for each instruction and add them up to get final CPI (the weighted sum)**

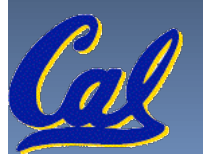

# **Example (RISC processor)**

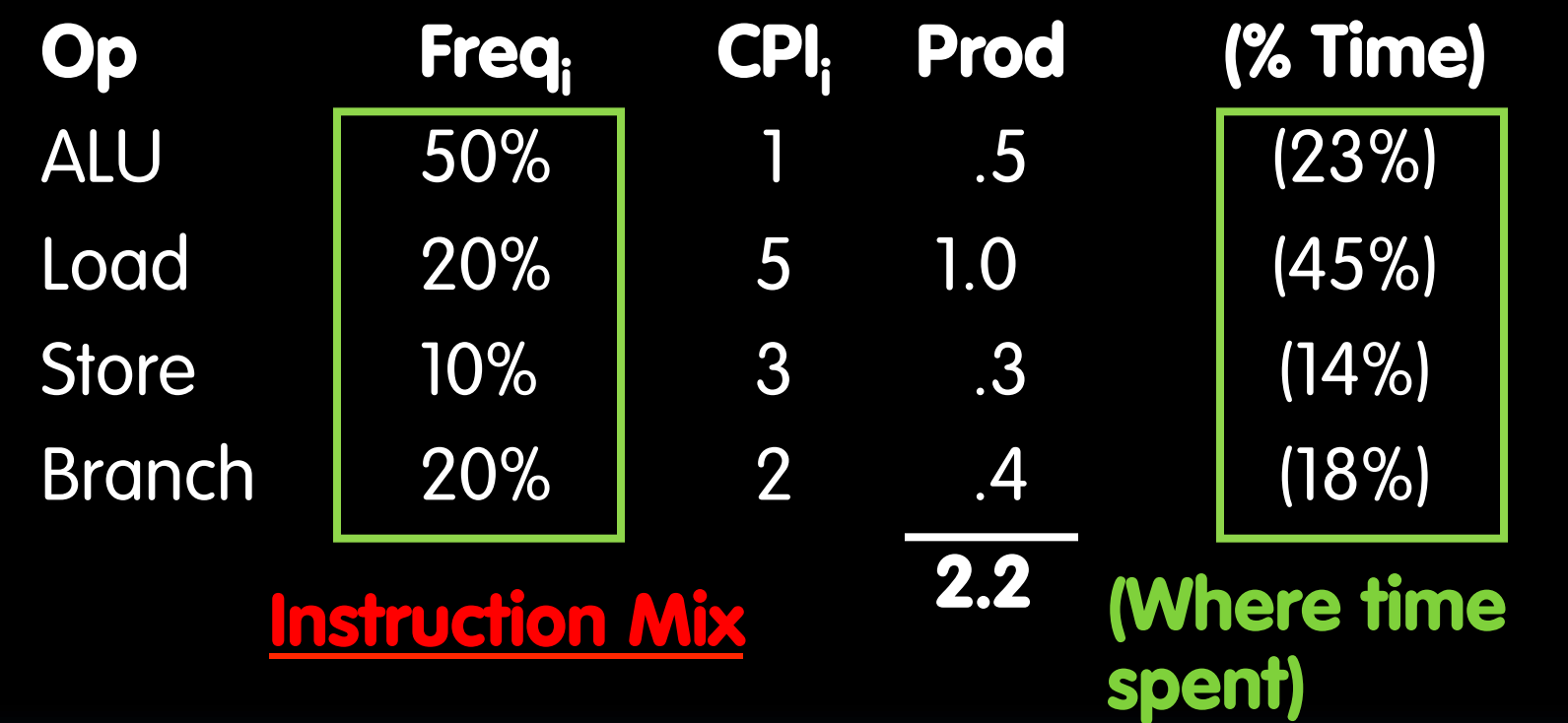

• What if Branch instructions twice as fast?

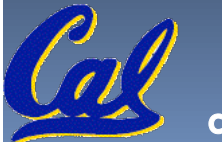

### **What Programs Measure for Comparison?**

- **Ideally run typical programs with typical input before purchase, or before even build machine** 
	- Called a "workload"; For example:
	- Engineer uses compiler, spreadsheet
	- □ Author uses word processor, drawing program, compression software

### **In some situations its hard to do**

- **Don't have access to machine to "benchmark"** before purchase
- Don't know workload in future

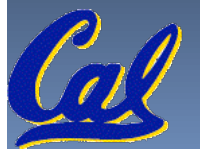

### **Benchmarks**

- **Obviously, apparent speed of processor depends on code used to test it**
- **Need industry standards so that different processors can be fairly compared**
- **Companies exist that create these benchmarks: "typical" code used to evaluate systems**
- **Need to be changed every ~5 years since designers could (and do!) target for these standard benchmarks**

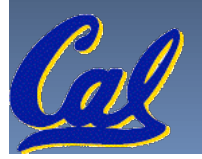

### **Example Standardized Benchmarks (1/2)**

- **Standard Performance Evaluation Corporation (SPEC) SPEC CPU2006** 
	- □ CINT2006 12 integer (perl, bzip, gcc, go, ...)
	- □ CFP2006 17 floating-point (povray, bwaves, ...)
	- All relative to base machine (which gets 100) Sun Ultra Enterprise 2 w/296 MHz UltraSPARC II
	- They measure
		- System speed (SPECint2006)
		- System throughput (SPECint\_rate2006)
	- **www.spec.org/osg/cpu2006/**

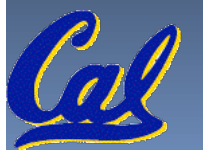

### **Example Standardized Benchmarks (2/2)**

### **SPEC**

- Benchmarks distributed in source code
- Members of consortium select workload
	- 30+ companies, 40+ universities, research labs
- Compiler, machine designers target benchmarks, so try to change every 5 years

Fortran Fluid Dynamics Fortran Quantum Chemistry

Fortran Physics / CFD

**povray C++ Image Ray-tracing** 

**GemsFDTD Fortran Computational Electromegnetics**

**leslie3d Fortran Fluid Dynamics** 

**tonto Fortran Quantum Chemistry lbm C Fluid Dynamics** 

**wrf C,Fortran Weather** 

**milc C Physics / Quantum Chromodynamics**

**gromacs C,Fortran Biochemistry / Molecular Dynamics** 

**soplex C++ Linear Programming, Optimization** 

**cactusADM C,Fortran Physics / General Relativity** 

**namd C++ Biology / Molecular Dynamics dealll C++ Finite Element Analysis** 

**Speech recognition** 

**SPEC CPU2006:** 

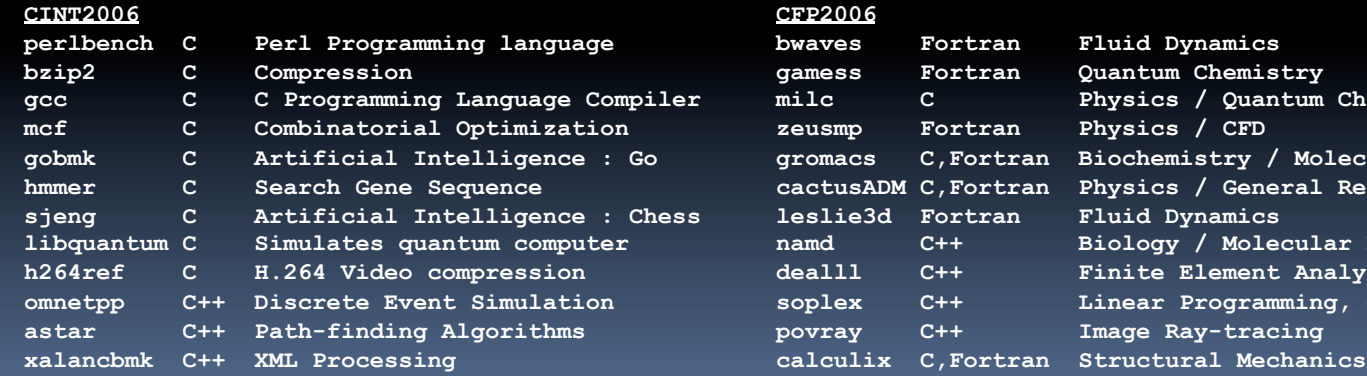

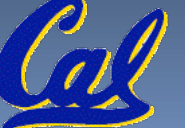

### **Performance Evaluation: The Demo**

**If we're talking about performance, let's discuss the ways shady salespeople have fooled consumers (so you don't get taken!)** 

- **5. Never let the user touch it**
- **4. Only run the demo through a script**
- **3. Run it on a stock machine in which "no expense was spared"**
- **2. Preprocess all available data**

**1. Play a movie** 

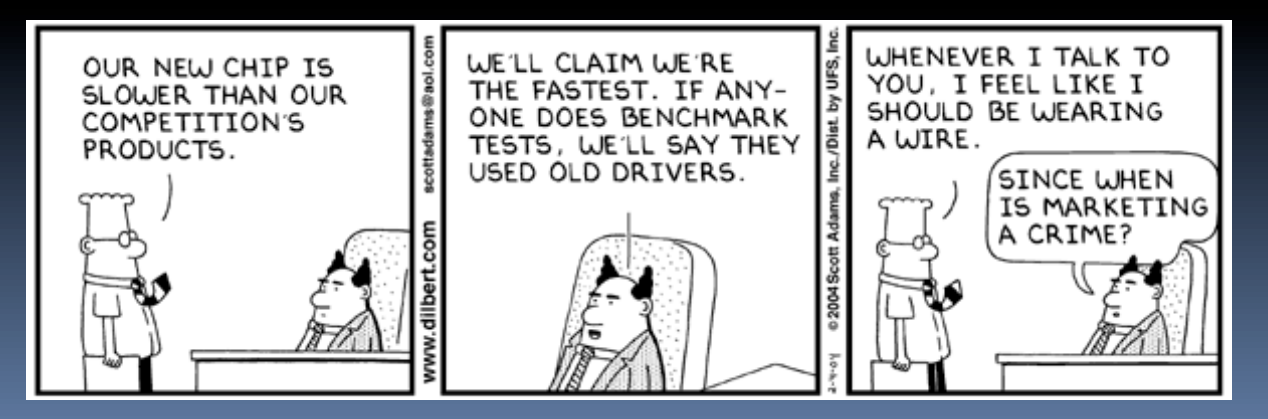

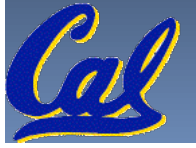

### **Megahertz Myth Marketing Movie**

# Megahertz Myth

### **Peer Instruction**

### **1) The Sieve of Eratosthenes and Quicksort were early effective benchmarks.**

**2) A program runs in 100 sec. on a machine, mult accounts for 80 sec. of that. If we want to make the program run 6 times faster, we need to up the speed of mults by AT LEAST 6.** 

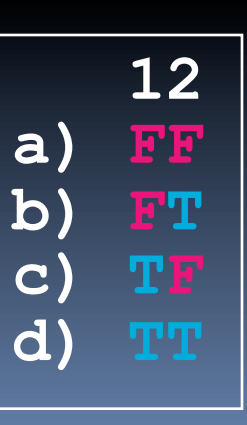

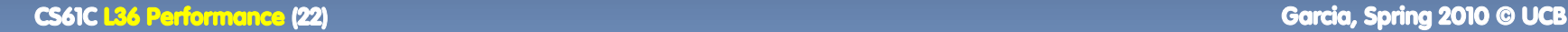

### Peer Instruction Answers

- 1) **The Sieve of Enatost and Quicksort were early errective benchmarks.** Sie & of E atos. Thes md
- **2) A program runs in 100 sec. on a machine, mult a** rounts for 8 D sec. of the time want to make **the program run 6 times faster, we need to up the speed of mults by AT LEAST 6.**  A program runs in juy sec. on
	- 1. Early benchmarks? Yes. Effective? No. Too simple! impossible!

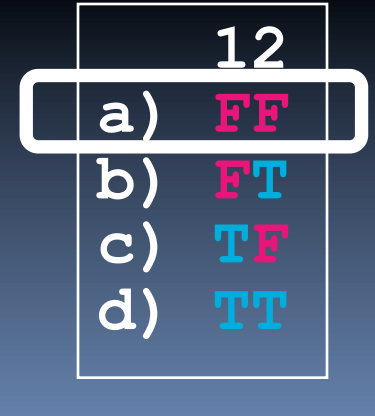

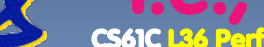

Garcia, Spring 2010 © UCB

# **"And in conclusion…"**

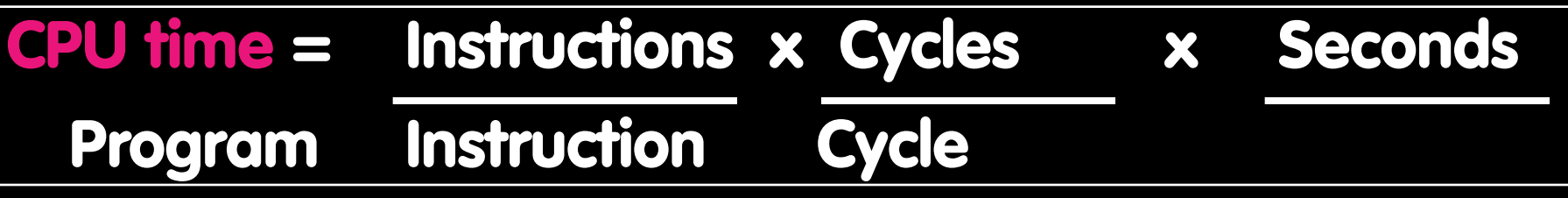

- **Latency v. Throughput**
- **Performance doesn't depend on any single factor: need Instruction Count, Clocks Per Instruction (CPI) and Clock Rate to get valid estimations**
- **User Time: time user waits for program to execute: depends heavily on how OS switches between tasks**
- **CPU Time: time spent executing a single program: depends solely on design of processor (datapath, pipelining effectiveness, caches, etc.)**
- **Benchmarks** 
	- □ Attempt to predict perf, Updated every few years
	- Measure everything from simulation of desktop graphics programs to battery life
- **Megahertz Myth** 
	- performance, it's just one factor